#### FINANCIAL YEAR END: PREPARATION PLAN

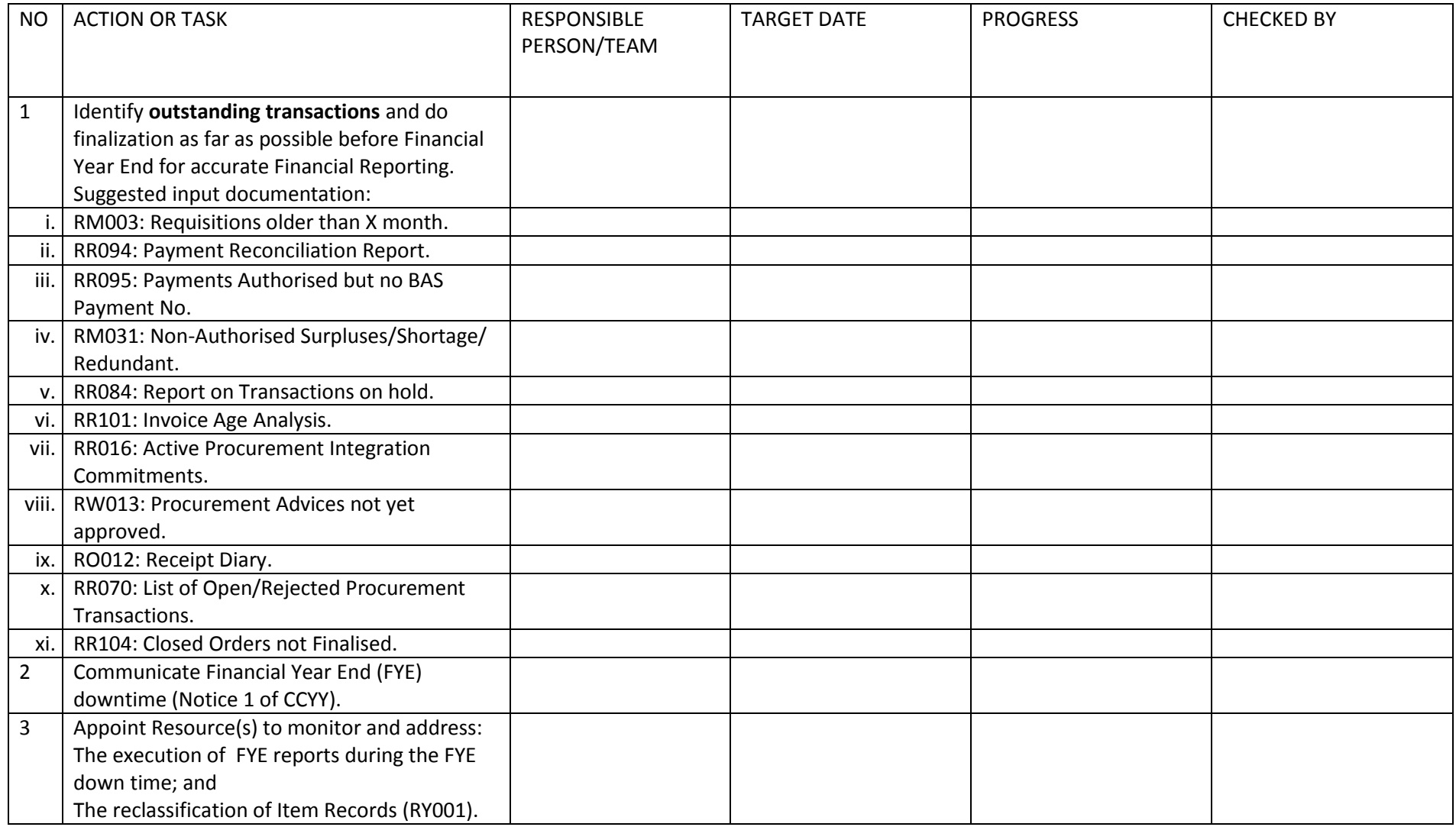

#### FINANCIAL YEAR END: CHECKLIST

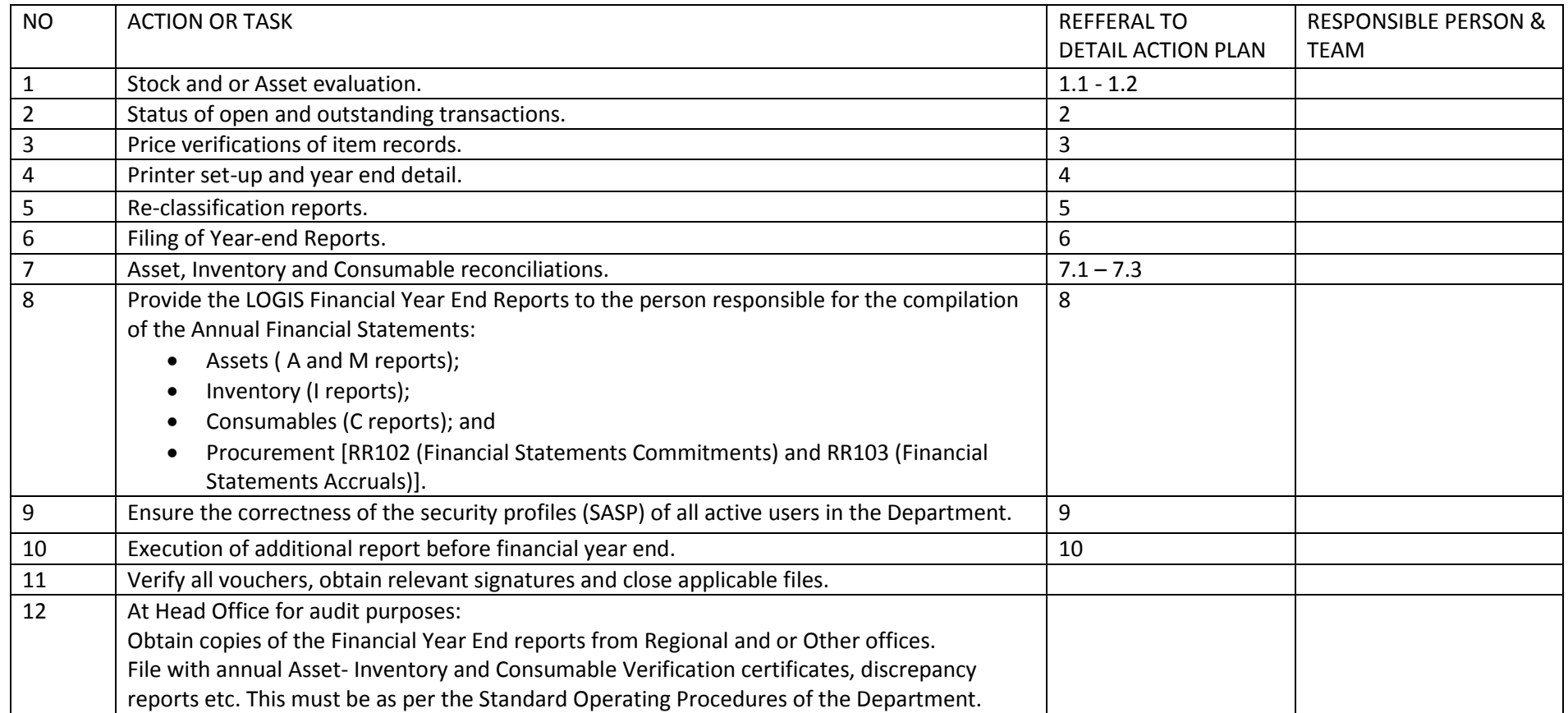

#### FINANCIAL YEAR END: PREPARATION PLAN

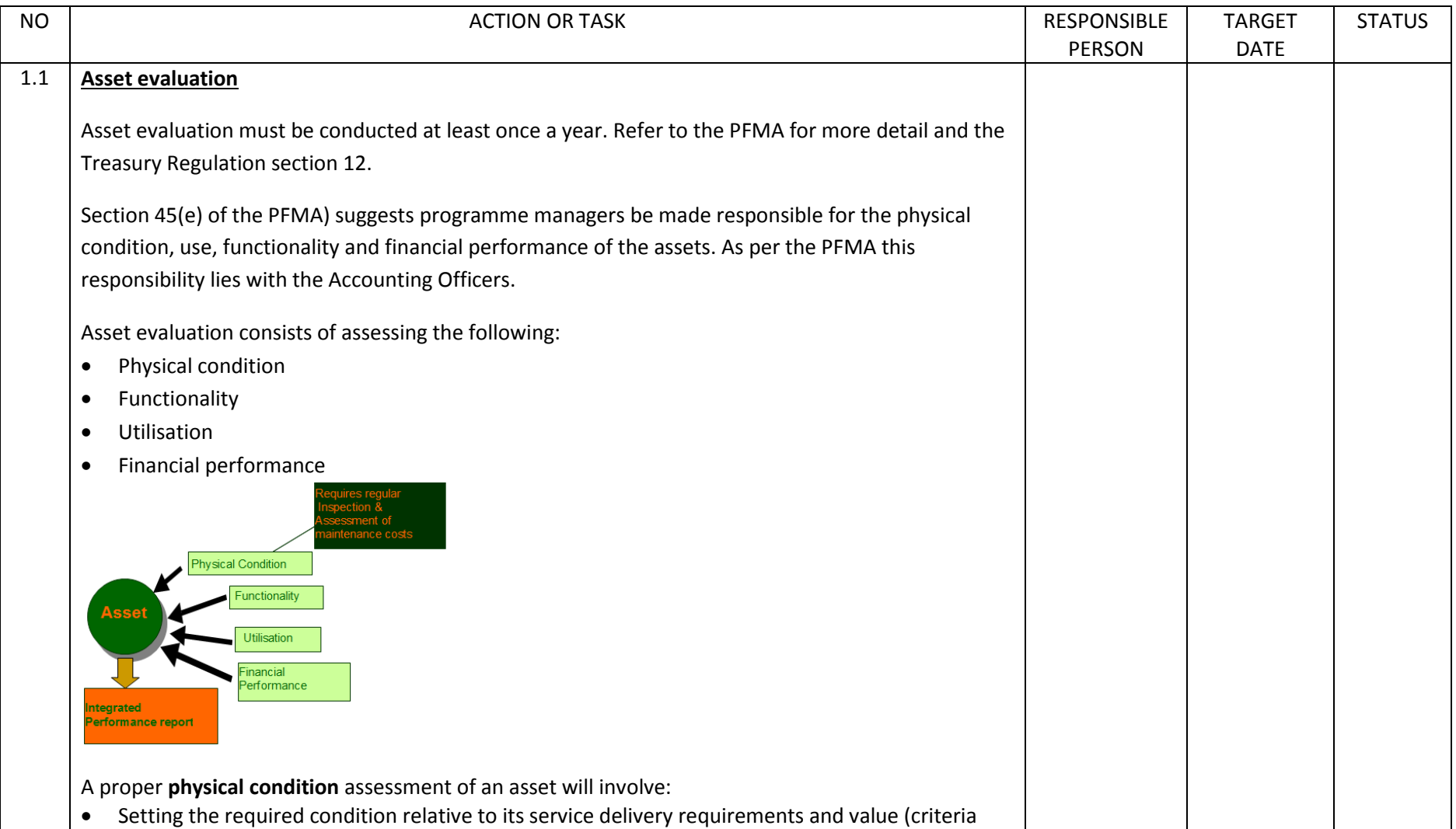

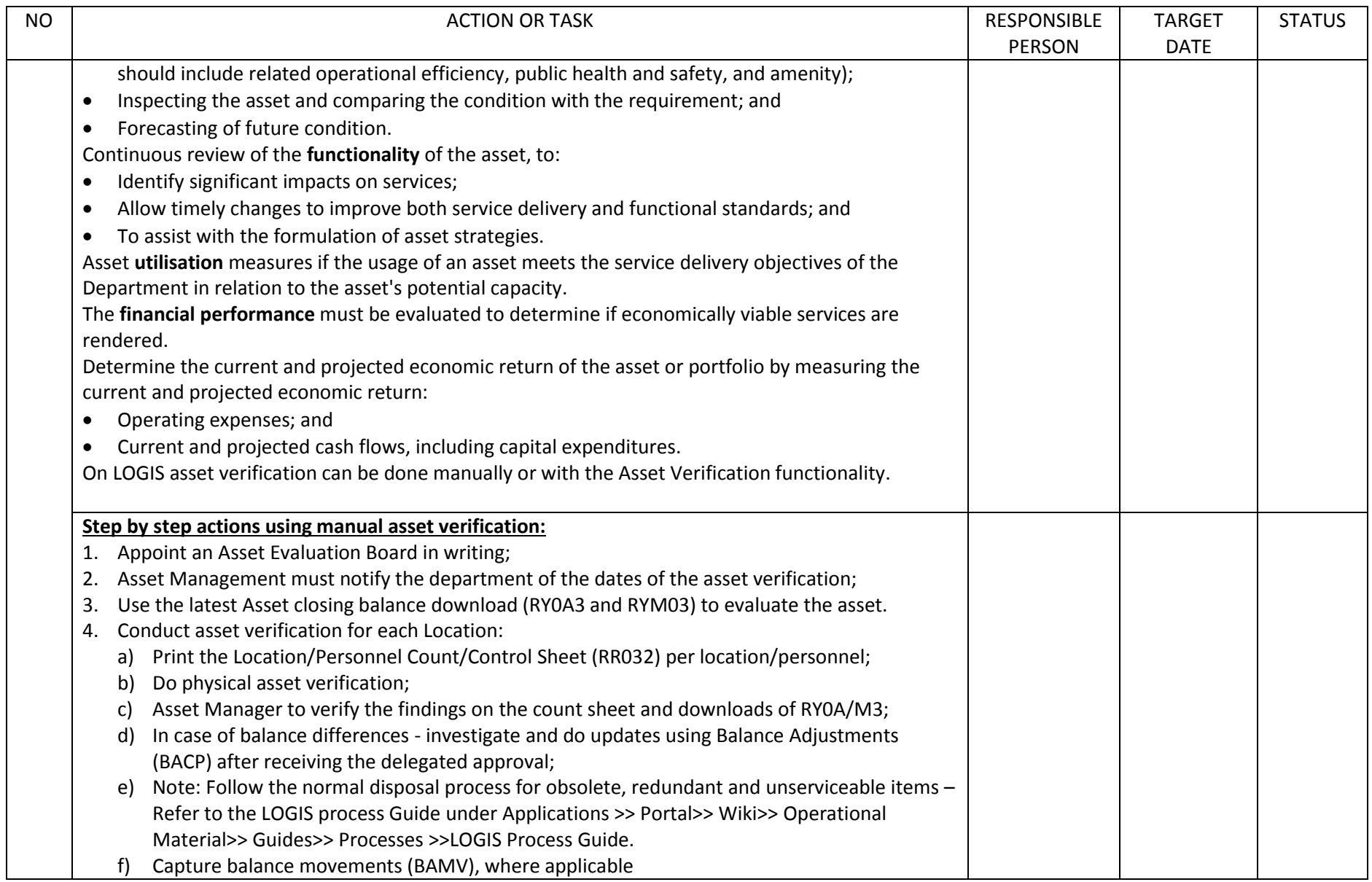

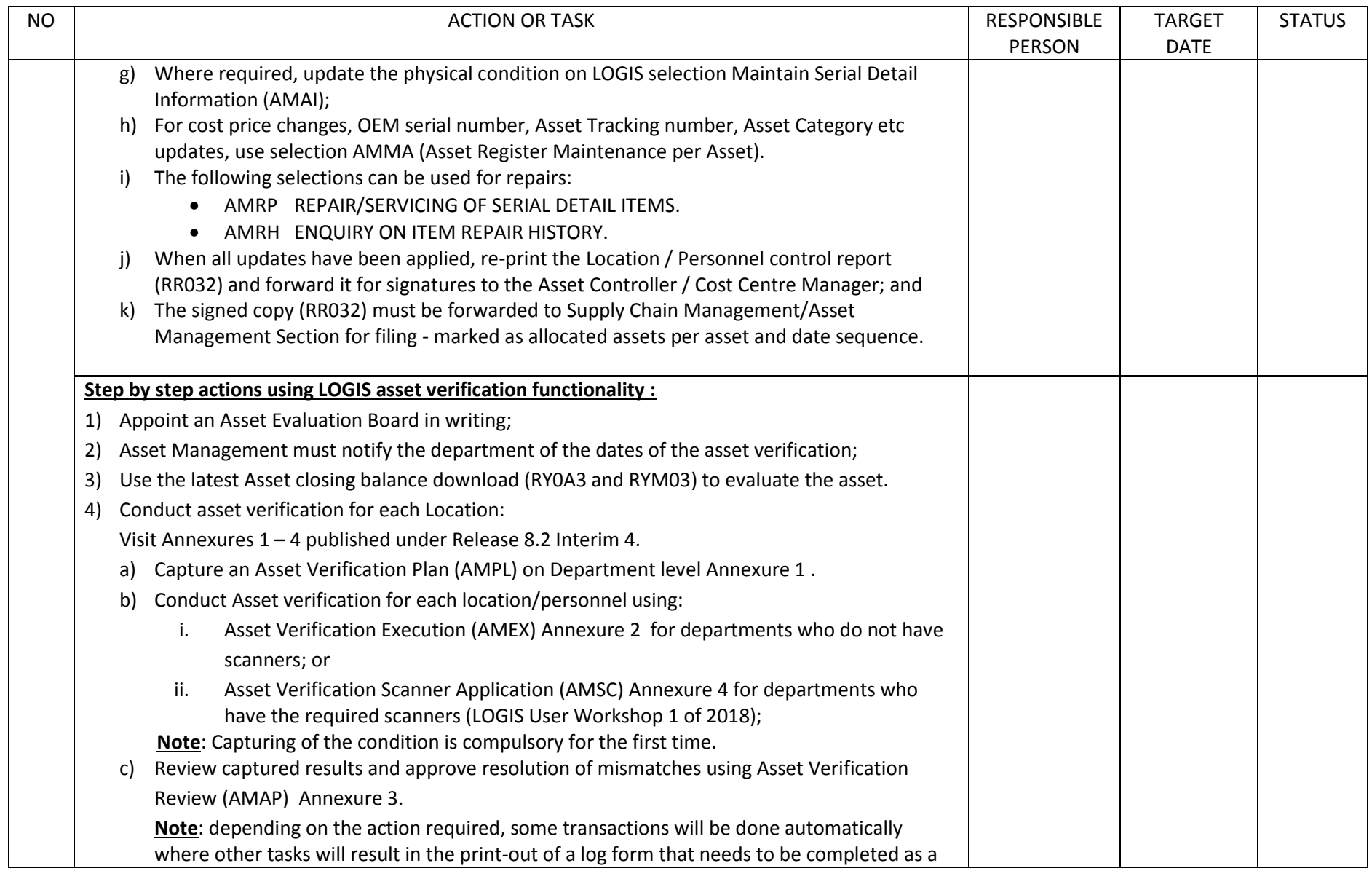

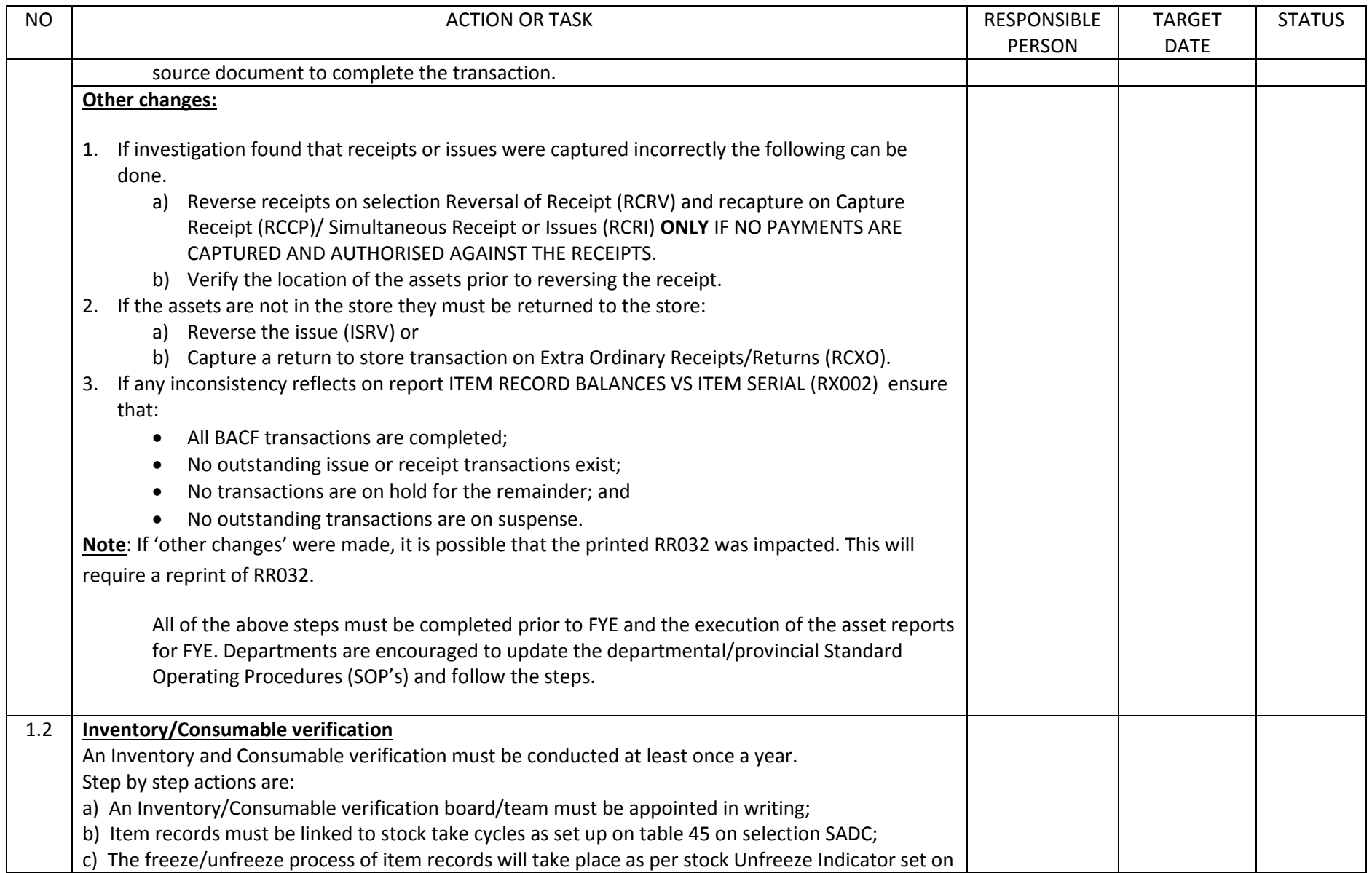

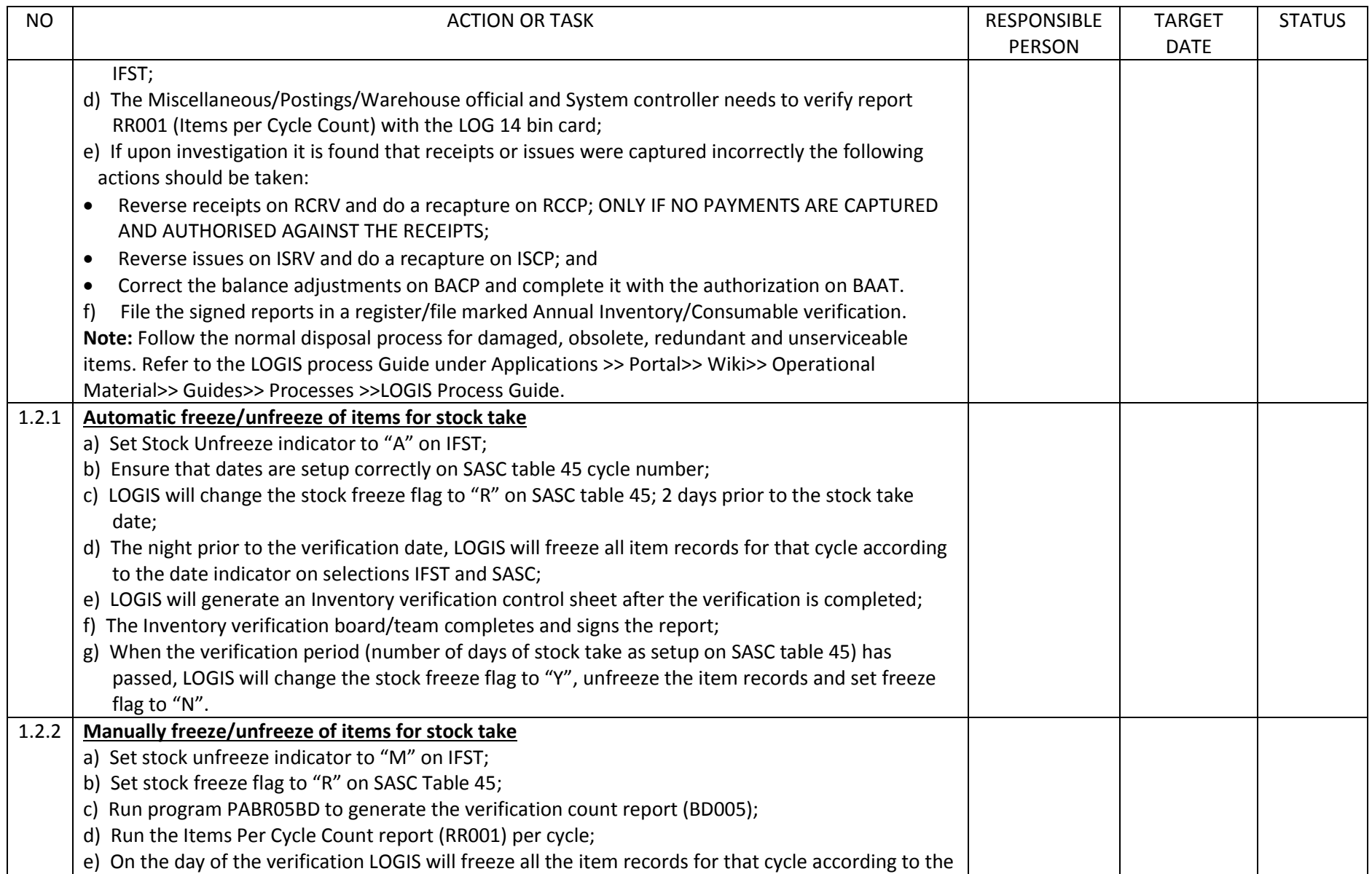

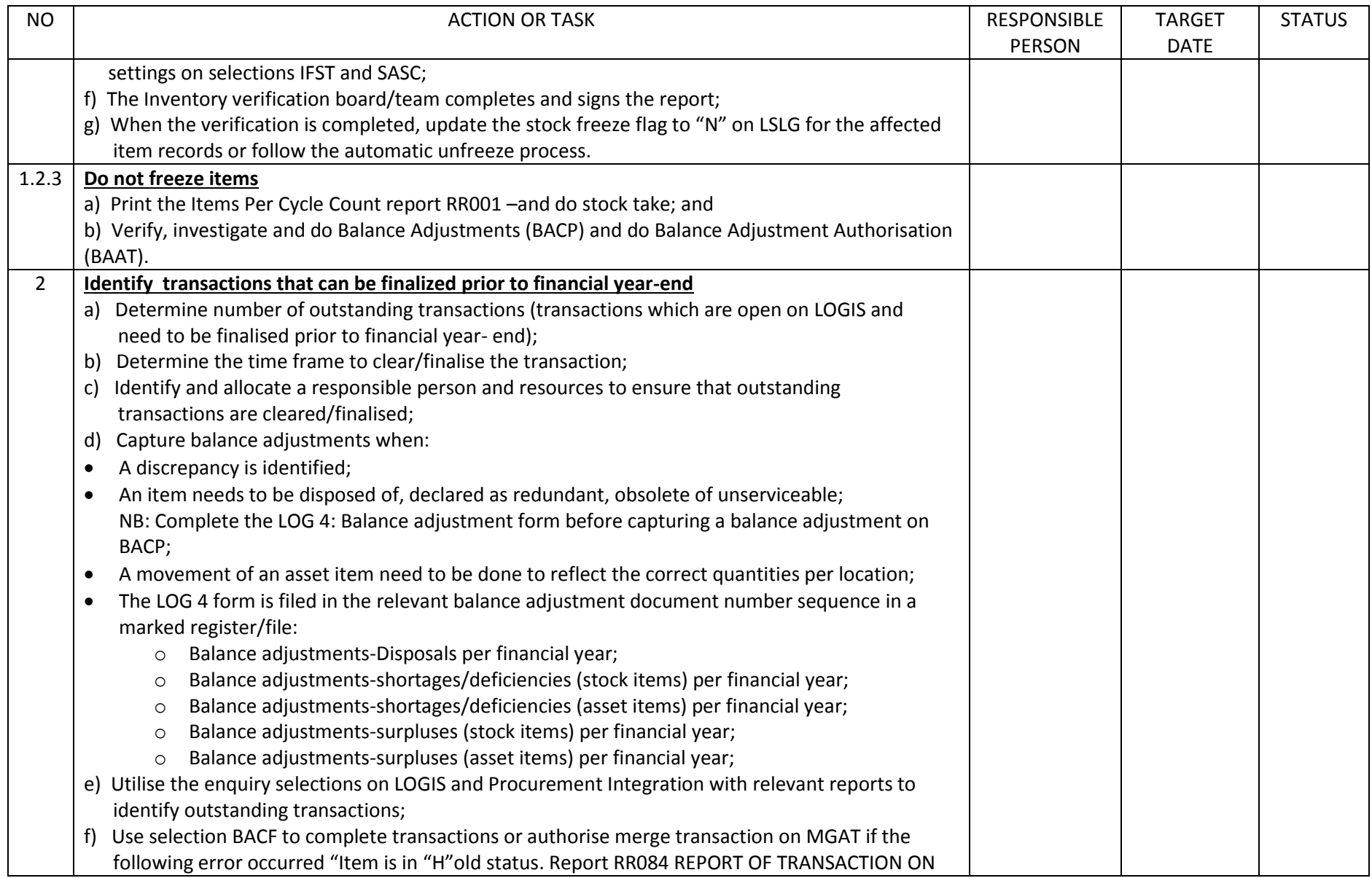

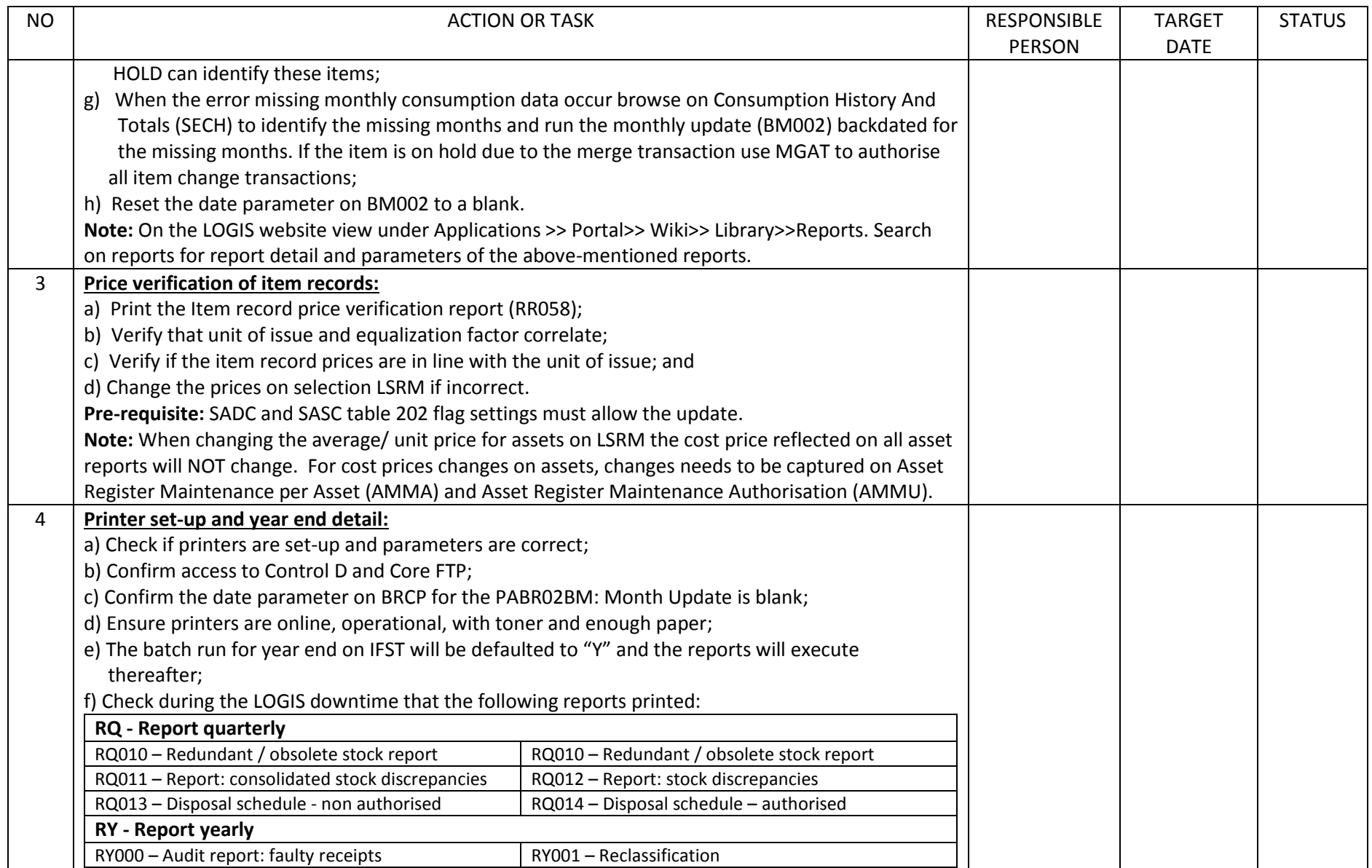

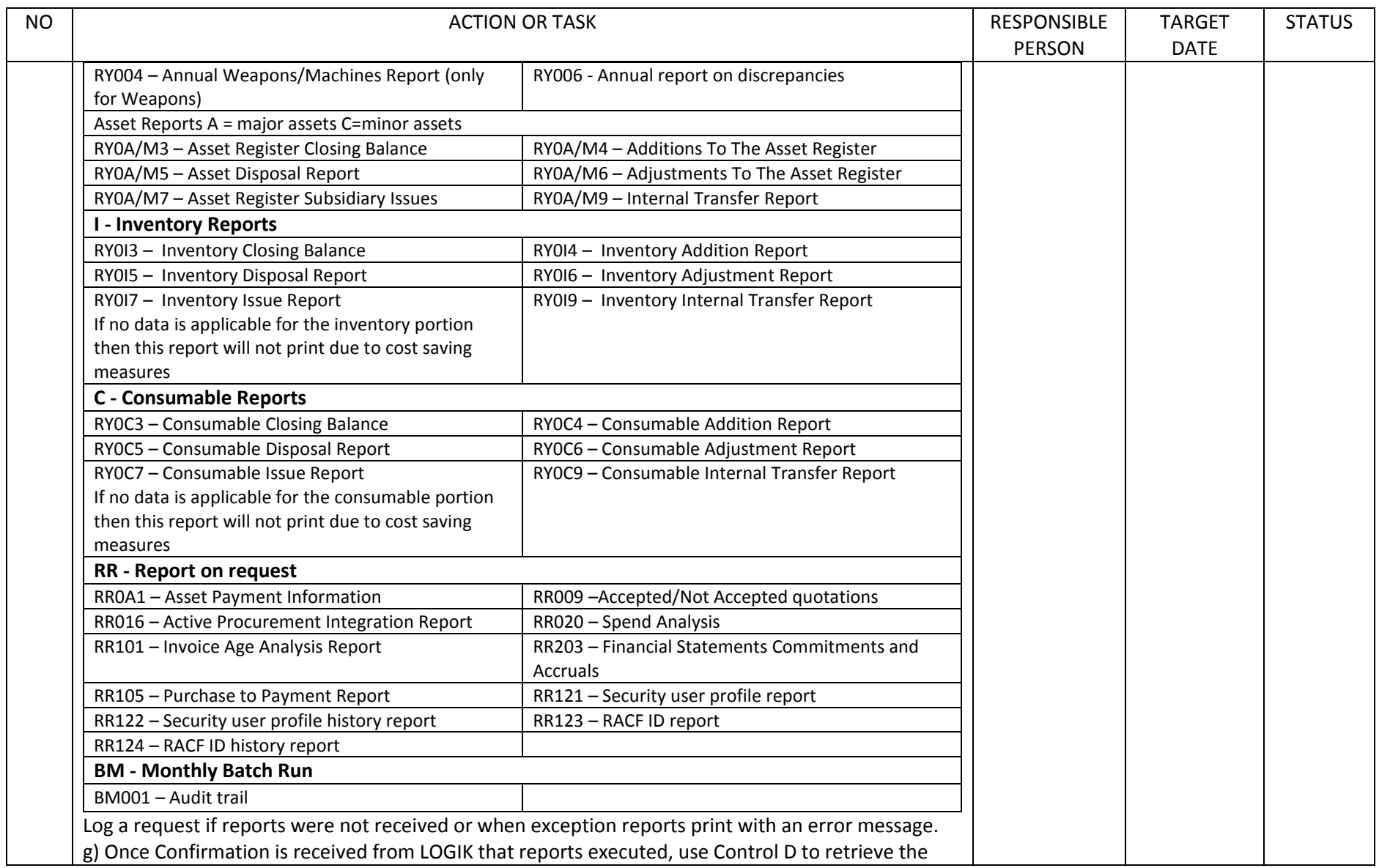

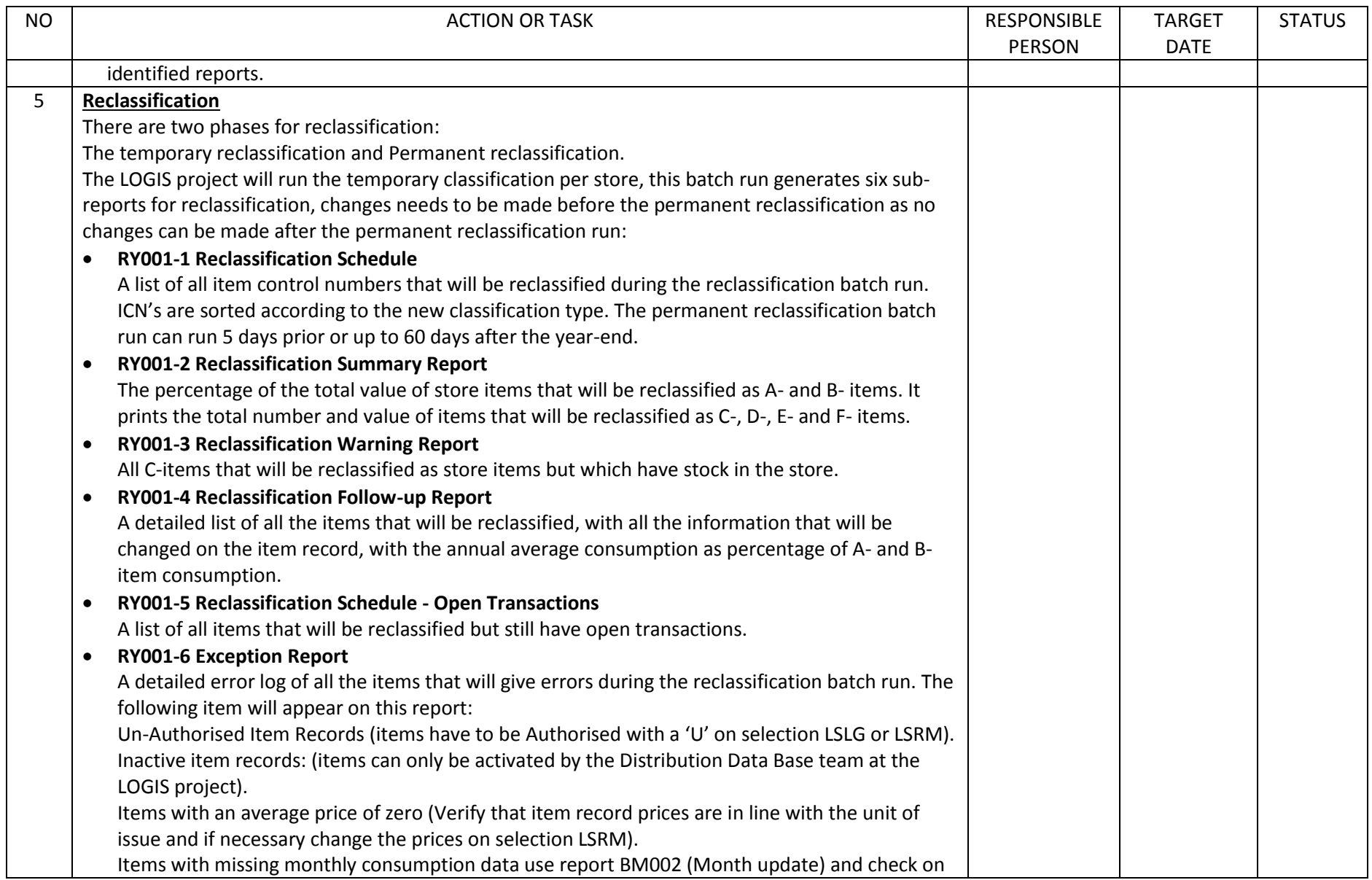

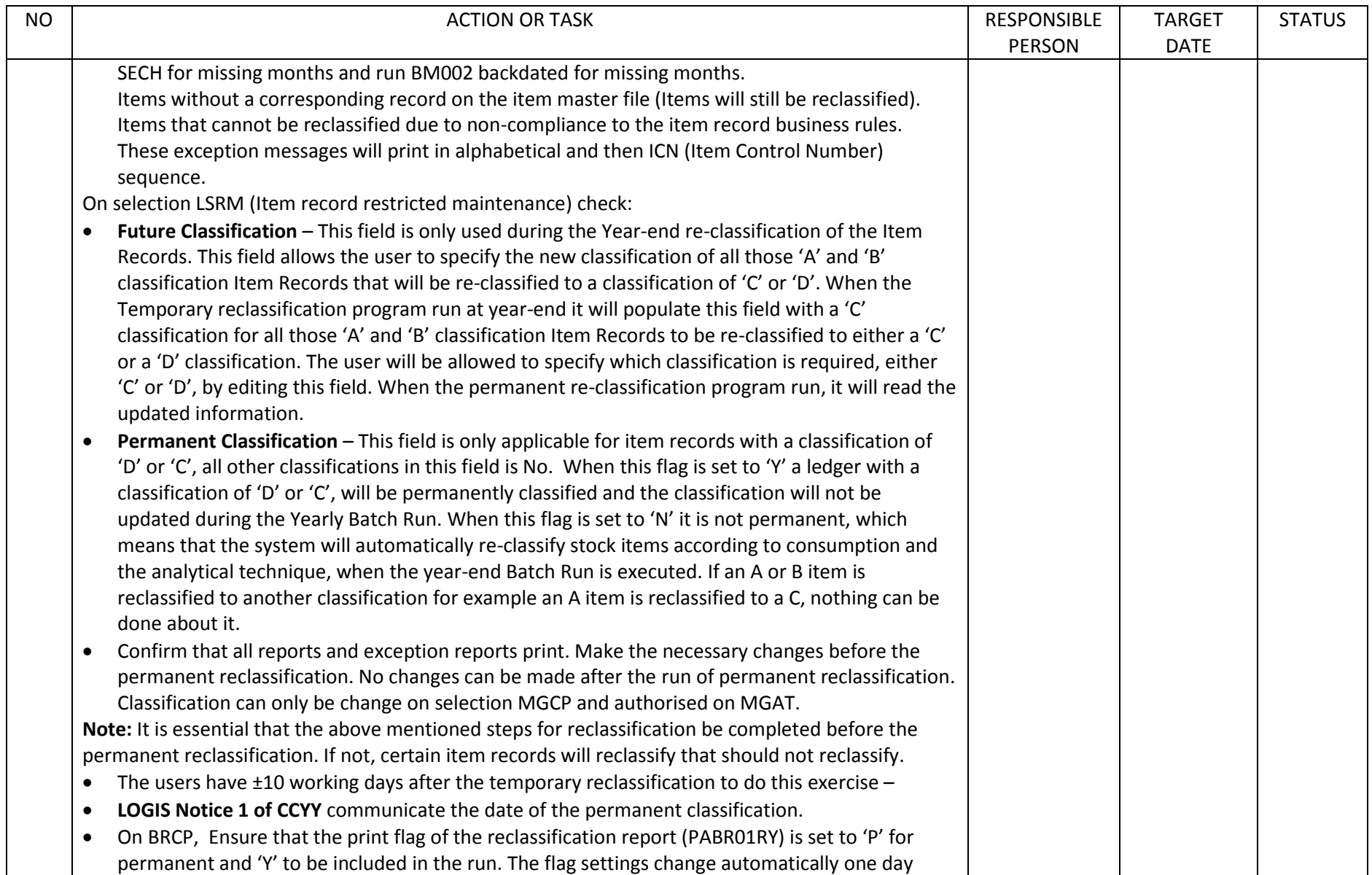

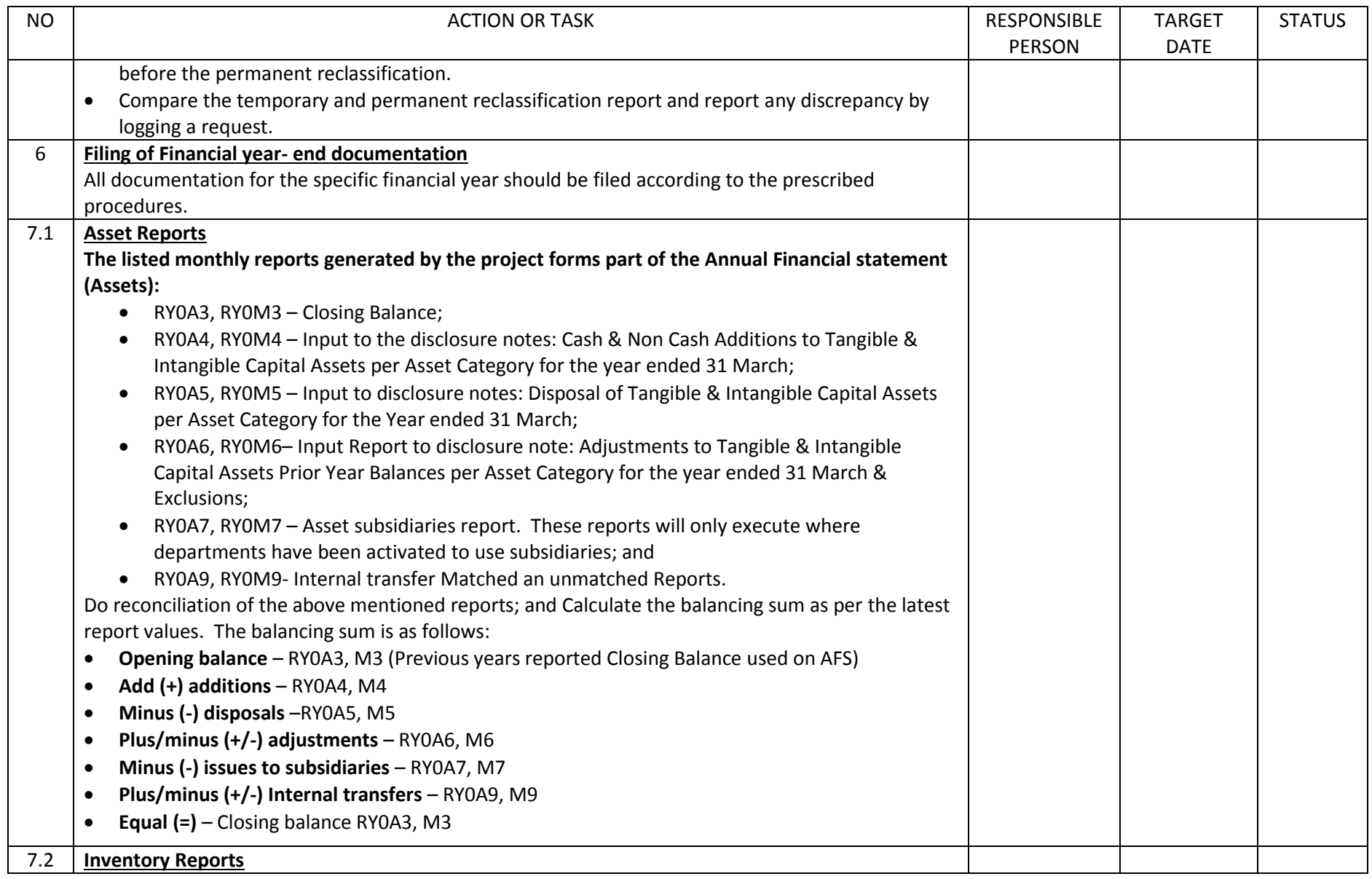

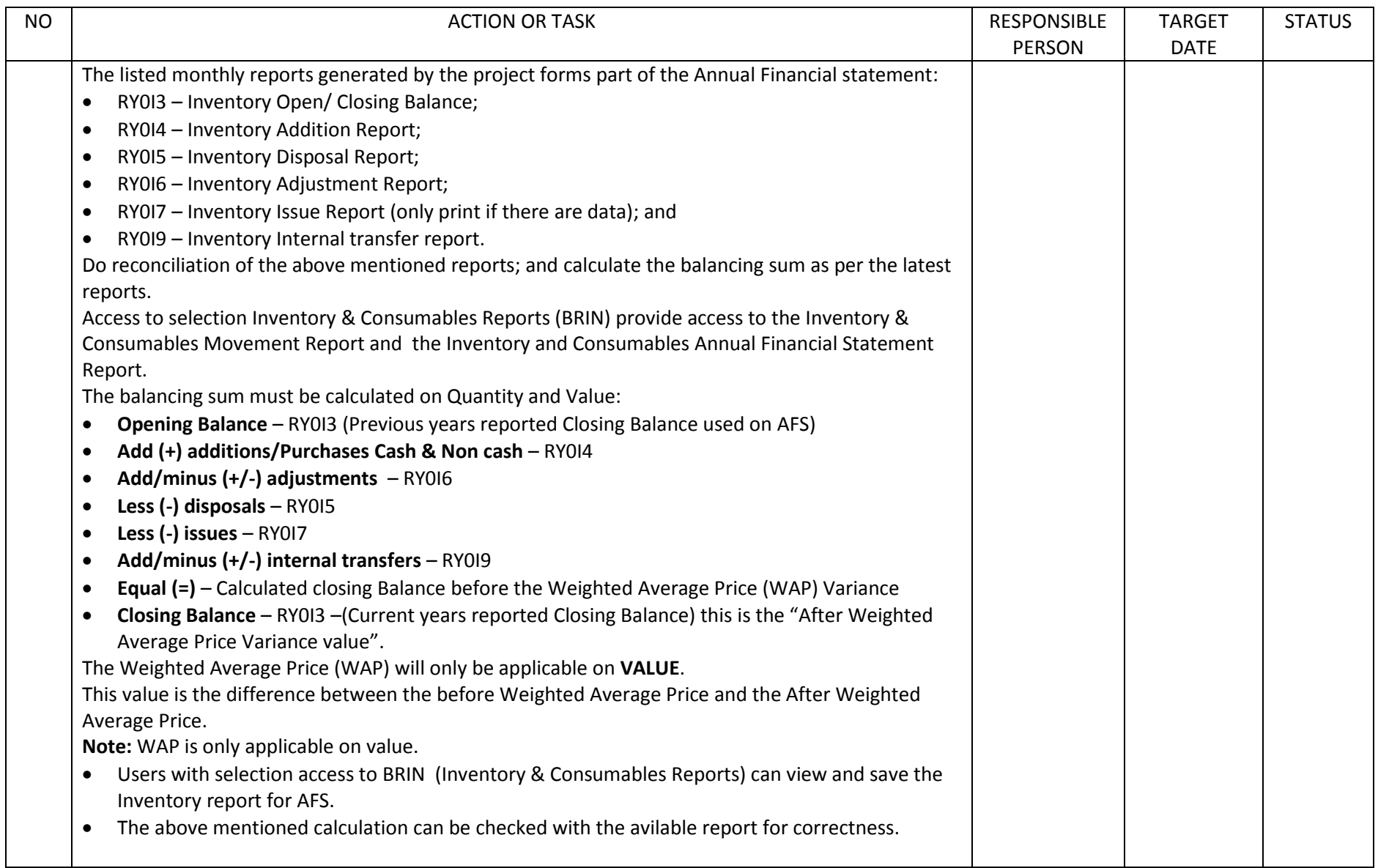

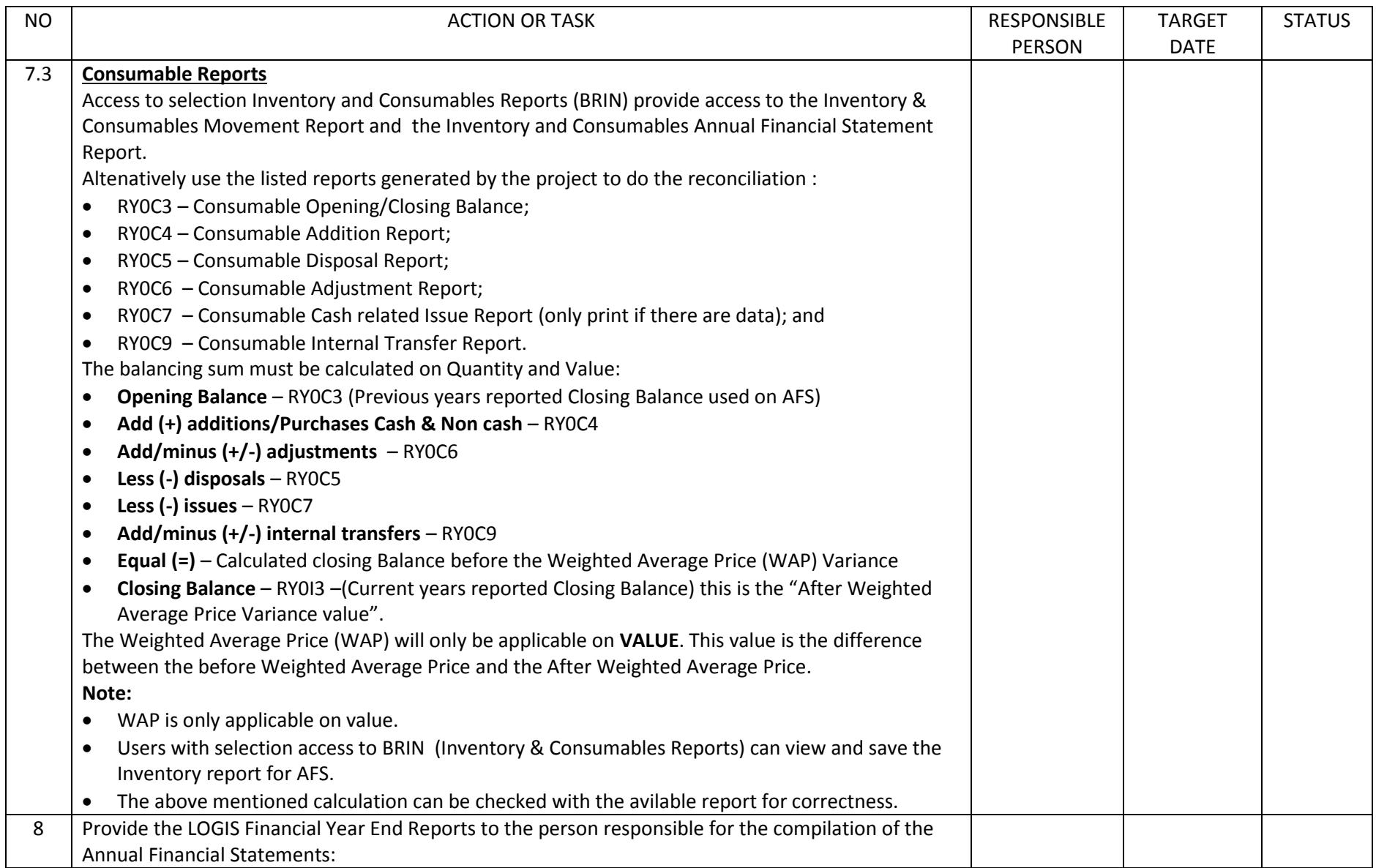

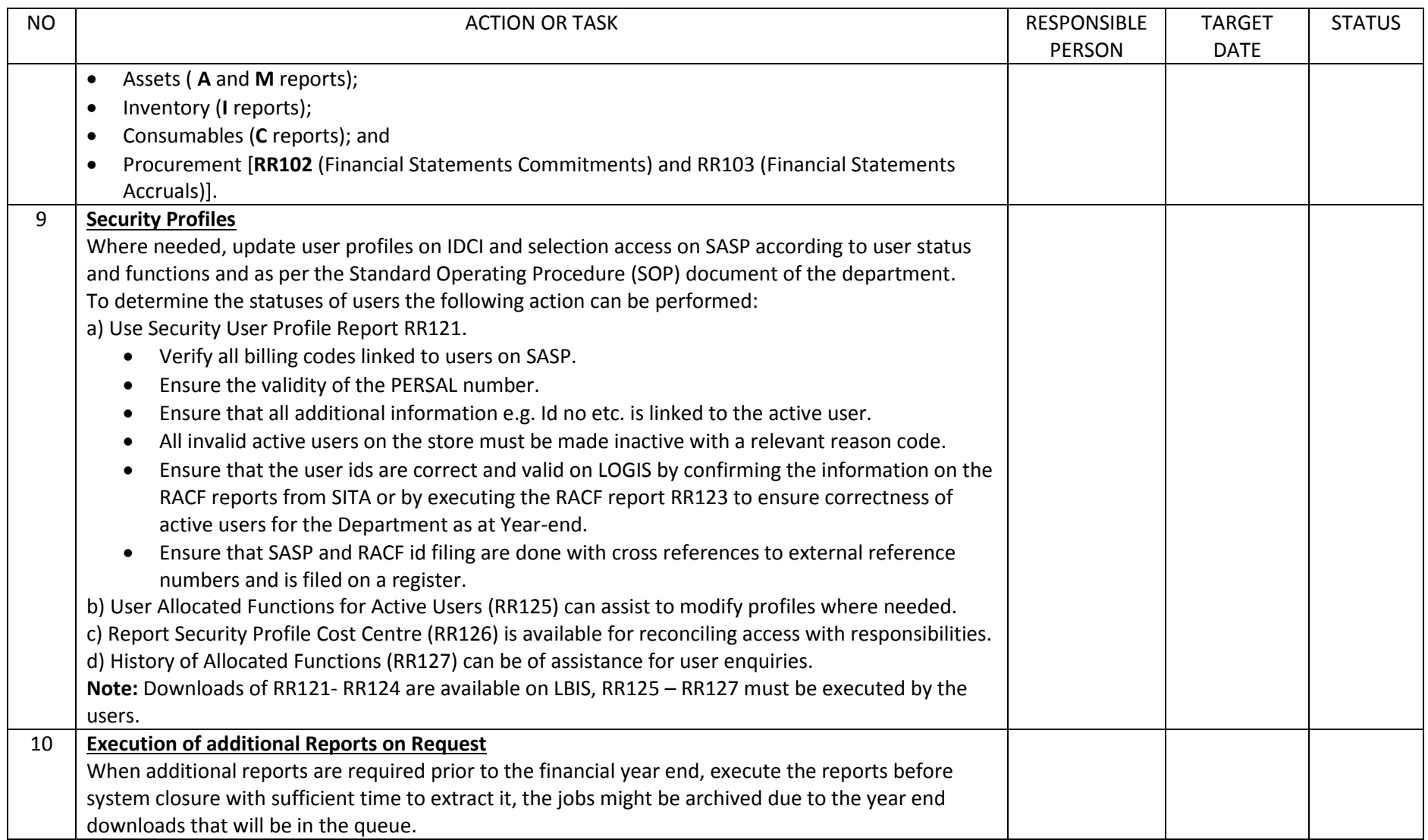